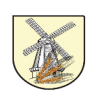

# **SPECYFIKACJA** ISTOTNYCH WARUNKÓW ZAMÓWIENIA

Dla przetargu nieograniczonego o szacunkowej wartości powyżej 14.000 euro i poniżej wartości progowych, wynikających z rozporządzenia wydanego na podstawie art. 11 ust. 8 Prawo zamówień publicznych (t.j. Dz. U z 2010r. Nr 113, poz. 759 z późn. zm.)

#### ŚWIADCZENIE USŁUG STAŁEGO DOSTĘPU DO INTERNETU WRAZ Z DOSTAWĄ I MONTAŻEM SPRZETU SIECIOWEGO

Zamawiający: **GMINA PŁOŃSK** 

Postępowanie jest przeprowadzone zgodnie z ustawą z dnia 29 stycznia 2004 roku – Prawo zamówień publicznych (t.j. Dz. U z 2010r. Nr 113, poz. 759 z późn. zm.)

Realizacja projektu pn.: "Zwiekszenie dostepu do Internetu szansa wszechstronnego rozwoju mieszkańców Gminy Płońsk – II etap" w ramach Działania 8.3. "Przeciwdziałanie wykluczeniu cyfrowemu – elnclusion" osi priorytetowej 8. "Społeczeństwo informacyjne – zwiększenie innowacyjności gospodarki" Programu Operacyjnego Innowacyjna Gospodarka 2007 – 2013

## RGS.271.3.2012

### TERMINY:

**Składanie ofert** do 17.02.2012 do godz. 930 Otwarcie ofert  $17.02.2012$  godz.  $10^{00}$ 

Kod CPV  $32420000 - 3$ ,  $51300000 - 5$ ,  $72318000 - 7$ ,

Załączniki do SIWZ:

- 1. Formularz Ofertowy zał. nr I do SIWZ,
- 2. Oświadczenie o spełnieniu warunków art. 22 ust. 1 zał. nr 1 do formularza ofertowego,
- 3. Oświadczenie o niepodleganiu wykluczeniu art. 24 ust.  $1 zal$ . nr 2 do formularza ofertowego,
- 4. Projekt umowy zał. nr 3 do formularza ofertowego,
- 5. Wykaz lokalizacji zał. nr 4 do formularza ofertowego,

#### Zatwierdzam:

Wójt Gminy Płońsk

/-/Aleksander Jarosławski

Płońsk, dnia 9 lutego 2012 roku Cena SIWZ: 30,00 PLN NETTO. \*niepotrzebne skreślić

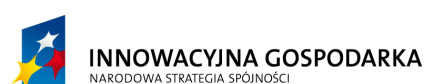

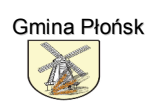

**UNIA EUROPEJSKA** EUROPEJSKI FUNDUSZ ROZWOJU REGIONALNEGO

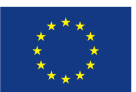

Projekt współfinansowany ze środków Europejskiego Funduszu Rozwoju Regionalnego w ramach Programu Operacyjnego Innowacyjna Gospodarka "Dotacje na Innowacje" "Inwestujemy w Waszą przyszłość"

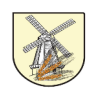

#### Specyfikacja istotnych warunków zamówienia zawiera:

- 1. Nazwa i adres Zamawiającego.
- 2. Tryb udzielenia zamówienia.
- 3. Opis przedmiotu zamówienia.
- 4. Wymagania stawiane wykonawcy.
- 5. Modyfikację warunków zamówienia.
- 6. Termin wykonania zamówienia.
- 7. Warunki udziału w postępowaniu oraz opis sposobu dokonywania oceny spełniania tych warunków.
- 8. Informację o oświadczeniach i dokumentach, jakie mają dostarczyć wykonawcy w celu potwierdzenia spełnienia warunków udziału w postępowaniu i braku podstaw do wykluczenia z postępowania.
- 9. Informację o sposobie porozumiewania się zamawiającego z wykonawcami oraz przekazywania oświadczeń lub dokumentów.
- 10. Wyjaśnienia w toku badania i oceny ofert.
- 11. Wskazanie osób uprawnionych do porozumiewania się z wykonawcami.
- 12. Wymagania dotyczące wadium.
- 13. Termin związania ofertą.
- 14. Opis sposobu przygotowywania ofert.
- 15. Miejsce oraz termin składania i otwarcia ofert.
- 16. Opis sposobu obliczenia ceny.
- 17. Informacje dotyczące walut obcych, w jakich mogą być prowadzone rozliczenia między zamawiającym a wykonawcą.
- 18. Opis kryteriów, którymi zamawiający będzie się kierował przy wyborze oferty, wraz z podaniem znaczenia tych kryteriów oraz sposobu oceny ofert.
- 19. Informacje o formalnościach, jakie powinny zostać dopełnione po wyborze oferty w celu zawarcia umowy w sprawie zamówienia publicznego. Istotne dla stron postanowienia, które zostaną wprowadzone do treści zawieranej umowy.
- 20. Wymagania dotyczące zabezpieczenie należytego wykonania umowy.
- 21. Środki ochrony prawnej.
- 22. Postanowienia dotyczące jawności protokołu postępowania o udzielenie zamówienia.

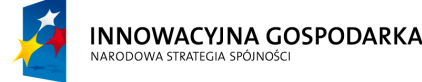

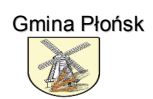

**UNIA EUROPEJSKA** EUROPEJSKI FUNDUSZ ROZWOJU REGIONALNEGO

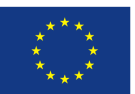

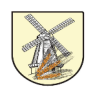

## SPECYFIKACJA ISTOTNYCH WARUNKÓW ZAMÓWIENIA

**świadczenieusługstałegodostępudoHnternetuwrazzdostawąimontażemsprzętusieciowego**

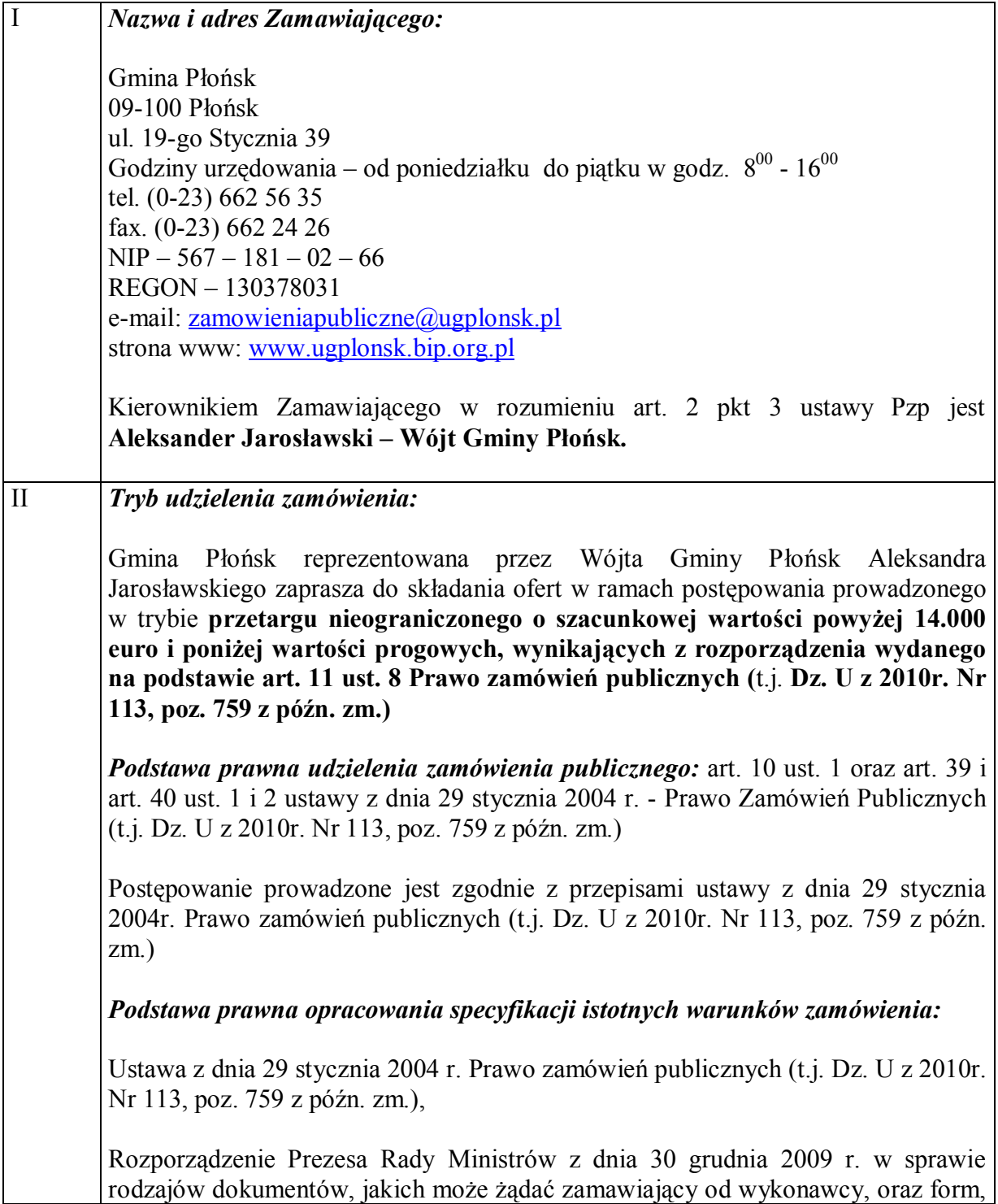

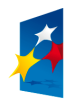

**INNOWACYJNA GOSPODARKA** ARODOWA STRATEGIA SPÓJNOŚC

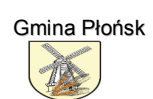

**UNIA EUROPEJSKA** EUROPEJSKI FUNDUSZ ROZWOJU REGIONALNEGO

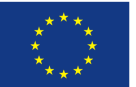

**Mrogbhtwspõłcfn^nsow^nyzbśroahõwBuropbgshfbdoCunauszuOozwogu** Regionalnego w ramach Programu Operacyjnego Innowacyjna Gospodarka *Aot^`gbn^Fnnow^`gbFnwbstugbmywT^sząprzyszłość*

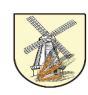

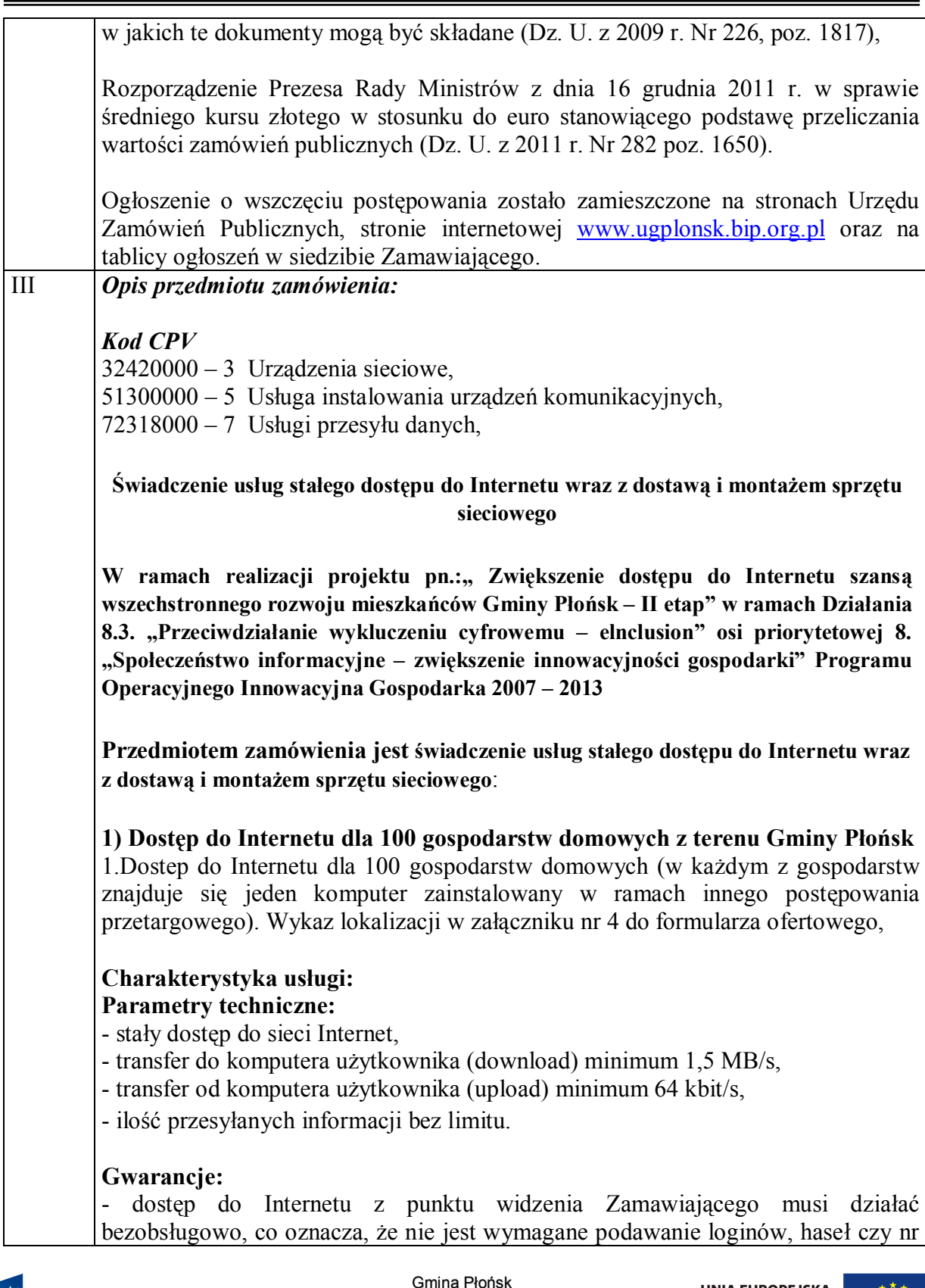

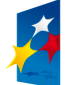

**INNOWACYJNA GOSPODARKA** 

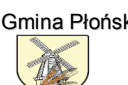

**UNIA EUROPEJSKA**<br>EUROPEJSKI FUNDUSZ ROZWOJU REGIONALNEGO

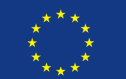

Projekt współfinansowany ze środków Europejskiego Funduszu Rozwoju<br>Regionalnego w ramach Programu Operacyjnego Innowacyjna Gospodarka<br>"*Dotacje na Innowacje" "Inwestujemy w Waszą przyszłość"* 

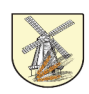

PIN aby mieć możliwość korzystania z internetu. - dodatkowe, niezbedne urządzenia do prawidłowego działania łącza dostarcza Wykonawca, - urządzenia dodatkowe muszą mieć funkcjonalność automatycznego instalowania sterowników i konfigurowania się w systemie operacyjnym po podłączeniu do komputera lub tylko podłączenie przez kabel sieciowy (RJ-45), - Wykonawca poniesie nie przewidziane koszty związane z instalacją usługi. - W razie awarii wykonawca przyjmie zgłoszenie każdego dnia roboczego w godzinach  $9.00 - 21.00$  Czas usunięcia awarii - do końca następnego dnia roboczego (telefonicznie, mailem). Inne: **-** techniczne warunki dostarczenia usługi pozostają w gestii Wykonawcy, - gwarancja możliwości przeniesienia usługi dostępu do Internetu pod inny wskazany przez Zamawiającego adres położony w granicach administracyjnych gminny Płońsk w przypadku zmiany miejsca stałego pobytu odbiorcy końcowego lub zmiany odbiorcy końcowego. Przy założeniach że: - zmiana lokalizacji dotyczyć będzie nie więcej niż 5 % użytkowników - wykonawca potwierdzi możliwości techniczne świadczenia usługi zgodnie z ww. parametrami technicznymi - możliwość kontaktu telefonicznie z serwisantem w godz.  $9.00 - 21.00$ (załączyć oświadczenie) **1(CostępdoHnternetudlaRzkõł+Aibliotekiiświetlicwiejskich** 1. Dostep do Internetu dla 3 Szkół (w szkołach znajduje się 30 komputerów zainstalowanych w ramach innego postępowania przetargowego), dla 7 świetlic wiejskich (w świetlicach wiejskich znajduje się po 5 komputerów zainstalowanych w ramach innego postępowania przetargowego) oraz dla 1 biblioteki (w bibliotece znajduje się 5 komputerów zainstalowanych w ramach innego postępowania przetargowego). Wykaz lokalizacji w załączniku nr 4 do formularza ofertowego **Charakterystyka usługi: Parametry techniczne:** - stały dostęp do sieci Internet, - transfer do komputera użytkownika (download) minimum 1,5 MB/s, - transfer od komputera użytkownika (upload) minimum 64 kbit/s, - ilość przesyłanych informacji bez limitu. **Gwarancje:** dostęp do Internetu z punktu widzenia Zamawiającego musi działać bezobsługowo, co oznacza, że nie jest wymagane podawanie loginów, haseł czy nr PIN aby mieć możliwość korzystania z internetu.

- dodatkowe, niezbędne urządzenia do prawidłowego działania łącza dostarcza Wykonawca.

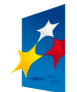

**INNOWACYJNA GOSPODARKA** 

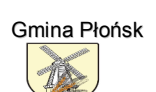

**UNIA EUROPEJSKA** EUROPEJSKI FUNDUSZ ROZWOJU REGIONALNEGO

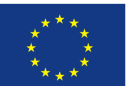

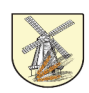

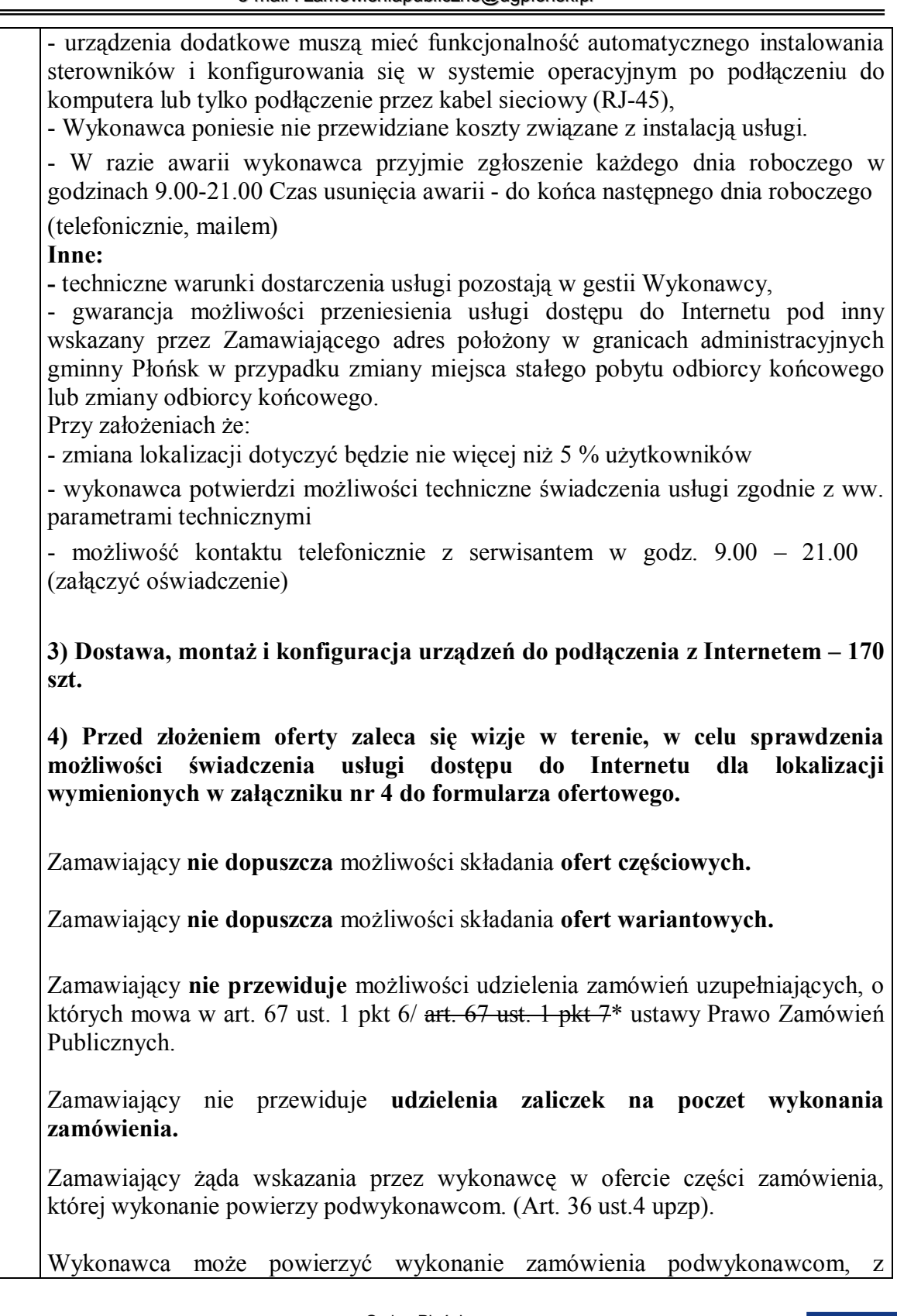

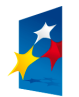

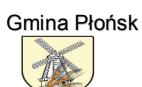

**UNIA EUROPEJSKA** EUROPEJSKI FUNDUSZ ROZWOJU REGIONALNEGO

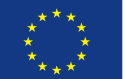

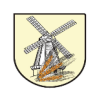

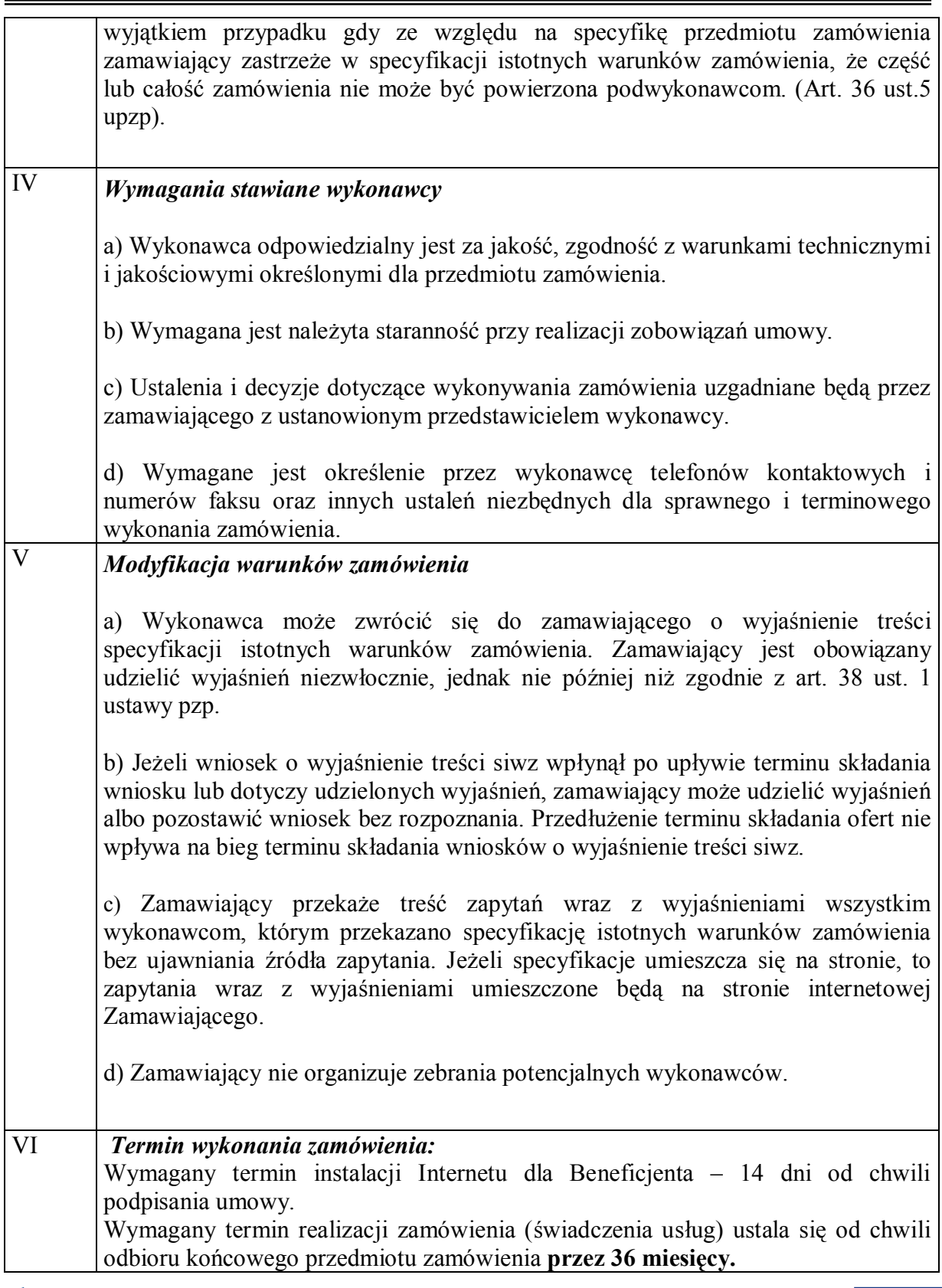

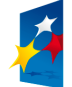

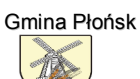

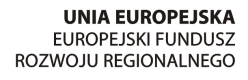

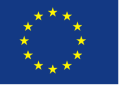

Projekt współfinansowany ze środków Europejskiego Funduszu Rozwoju<br>Regionalnego w ramach Programu Operacyjnego Innowacyjna Gospodarka<br>"*Dotacje na Innowacje" "Inwestujemy w Waszą przyszłość"* 

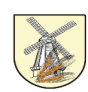

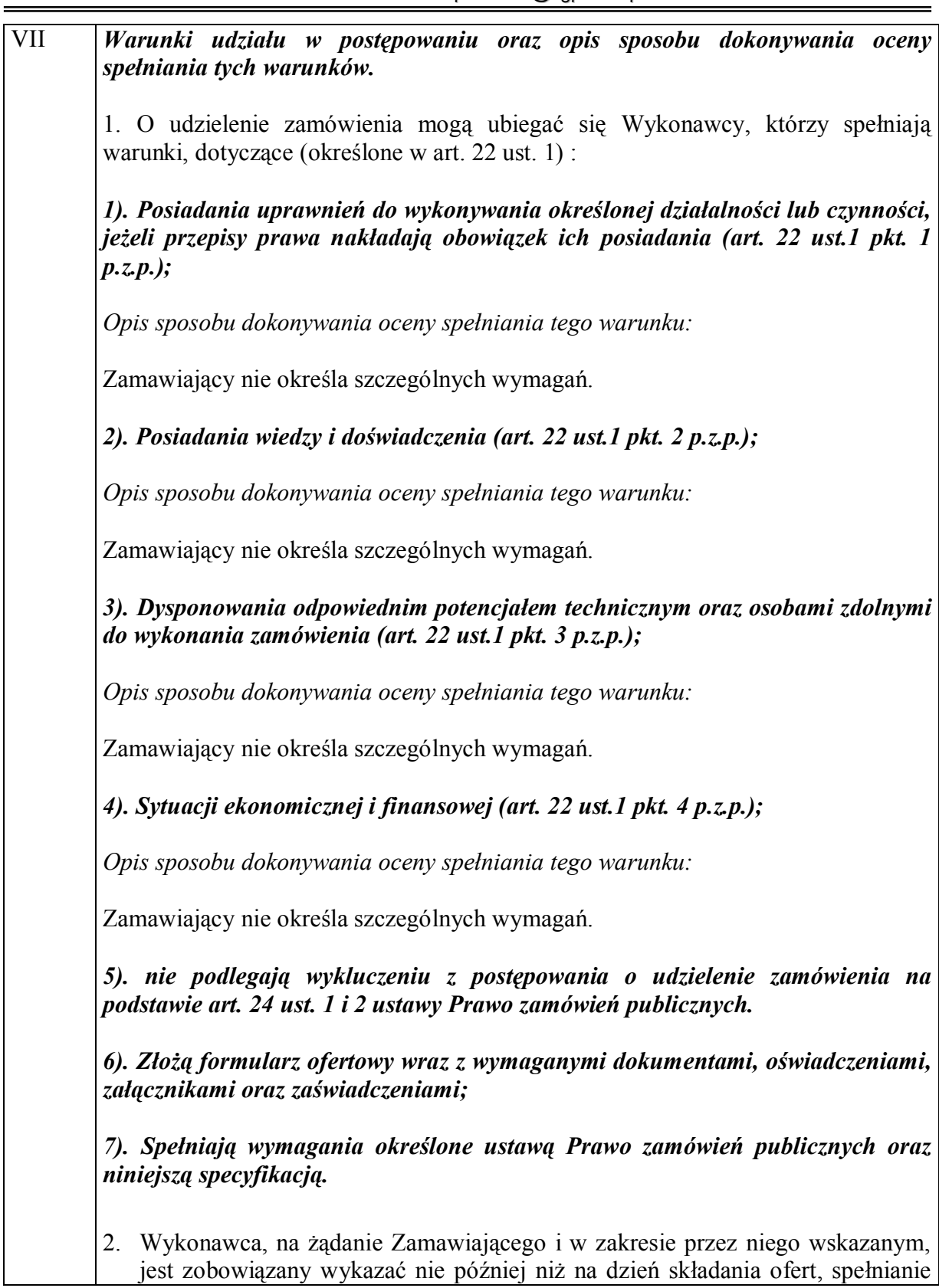

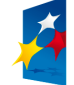

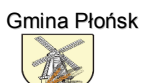

**UNIA EUROPEJSKA** EUROPEJSKI FUNDUSZ ROZWOJU REGIONALNEGO

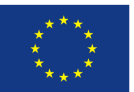

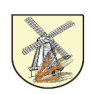

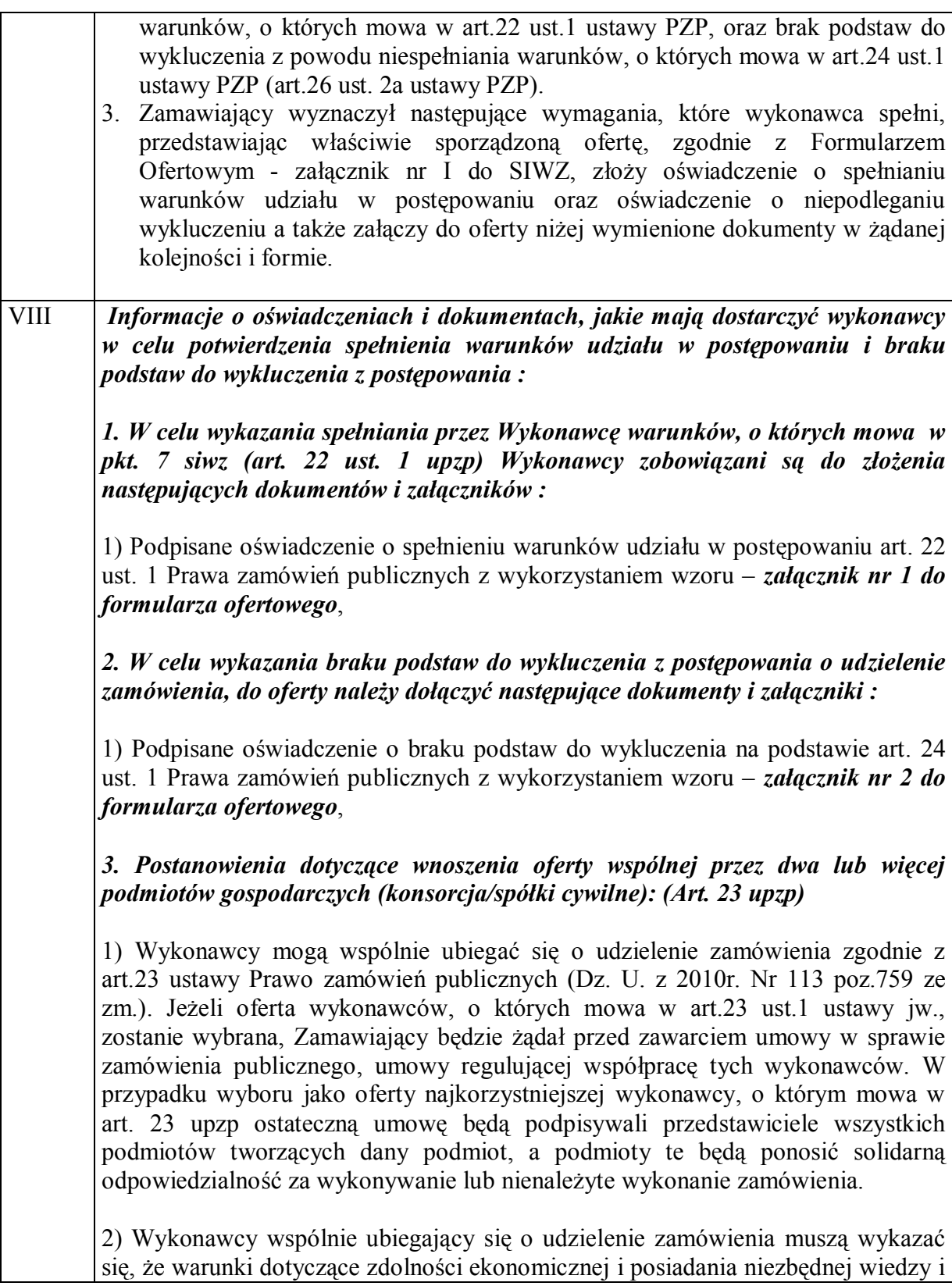

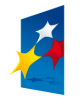

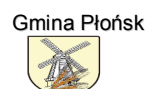

**UNIA EUROPEJSKA** EUROPEJSKI FUNDUSZ ROZWOJU REGIONALNEGO

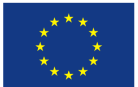

Projekt współfinansowany ze środków Europejskiego Funduszu Rozwoju<br>Regionalnego w ramach Programu Operacyjnego Innowacyjna Gospodarka<br>"*Dotacje na Innowacje" "Inwestujemy w Waszą przyszłość"* 

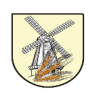

doświadczenia oraz dysponowania potencjałem technicznym i osobami zdolnymi do wykonania zamówienia spełniają łącznie.

3) W przypadku wykonawców wspólnie ubiegających się o udzielenie zamówienia. każdy z nich zobowiązany jest dołączyć oświadczenia i dokumenty potwierdzające brak podstaw do wykluczenia z postępowania.

4) Zaleca się aby pełnomocnikiem był jeden z wykonawców wspólnie ubiegających się o udzielenie zamówienia. Wszelka korespondencja prowadzona będzie wyłącznie z pełnomocnikiem wykonawców. Wobec powyższego w ofercie powinien być podany adres do korespondencji i kontakt telefoniczny z pełnomocnikiem.

*3-Oostanowieniadotyczącewykonawcõwmającychsiedzibęlubmiejsce* zamieszkania poza terytorium Rzeczpospolitej Polskiej

Wykonawcy mający siedzibę lub miejsce zamieszkania poza terytorium RP składają dokumenty zgodnie z rozporządzeniem Prezesa Rady Ministrów z dnia 30 grudnia 2009r. (Dz. U. Nr 226 poz. 1817) w sprawie rodzaju dokumentów, jakich może żadać zamawiający od wykonawcy oraz form, w jakich te dokumenty mogą być składane.

Dokumenty powinny być złożone w oryginale lub kopii poświadczonej za zgodność z oryginałem przez Wykonawcę. Dokumenty sporządzone w języku obcym powinny być złożone w oryginale wraz z tłumaczeniem na język polski.

Zamawiający może żądać przedstawienia oryginału lub notarialnie poświadczonej kopii dokumentu, gdy złożona kopia dokumentu jest nieczytelna lub budzi wątpliwości co do jej prawdziwości.

5. Ponadto do oferty należy dołączyć :

1) wypełniony i podpisany **Formularz Ofertowy** z wykorzystaniem wzoru – *załącznik nr I do SIWZ*,

2) zaakceptowany przez wykonawcę projekt umowy – *załącznik nr 3 do formularza ofertowego*+

2(Vykazlokalizacji*załączniknr3doformularzaofertowego*

*5-Oostanowieniawsprawiedokumentõwzastrzeżonych9*

1) Wszystkie dokumenty złożone w prowadzonym postępowaniu są jawne, z wyjątkiem informacji zastrzeżonych przez składającego ofertę.

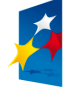

**INNOWACYJNA GOSPODARKA** 

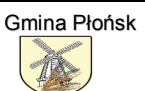

**UNIA EUROPEJSKA** EUROPEJSKI FUNDUSZ ROZWOJU REGIONALNEGO

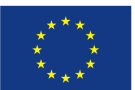

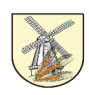

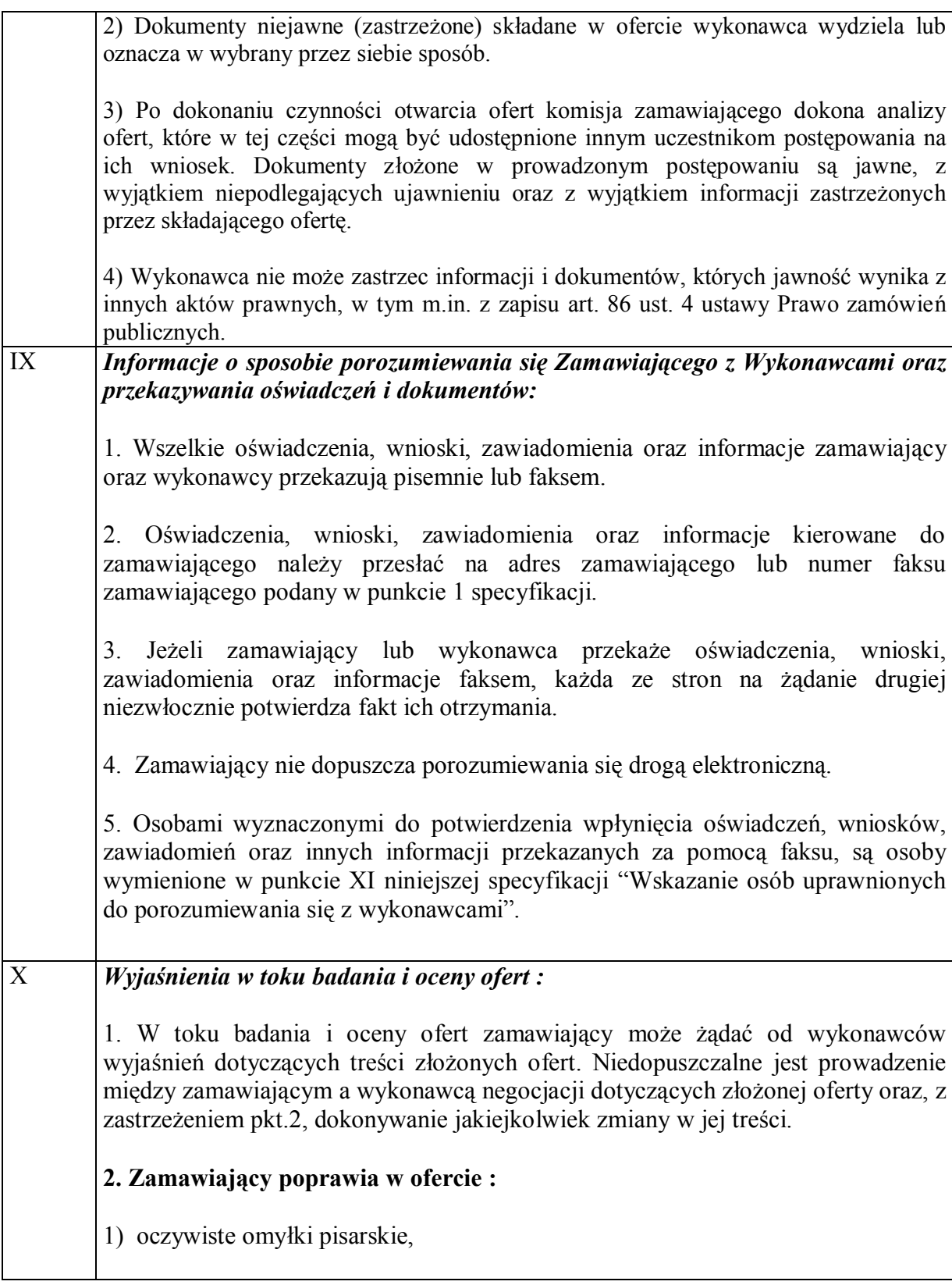

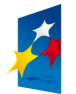

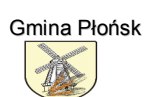

**UNIA EUROPEJSKA** EUROPEJSKI FUNDUSZ ROZWOJU REGIONALNEGO

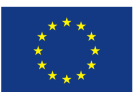

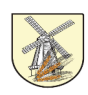

2) oczywiste omyłki rachunkowe, z uwzględnieniem konsekwencji rachunkowych dokonanych poprawek.

3) inne omyłki polegające na niezgodności oferty ze specyfikacją istotnych warunków zamówienia, niepowodujące istotnych zmian w treści oferty

niezwłocznie zawiadamiając o tym wykonawcę, którego oferta została poprawiona.

3. Zamawiający w celu ustalenia, czy oferta zawiera rażąco niską cenę w stosunku do przedmiotu zamówienia, zwraca się do wykonawcy o udzielenie w określonym terminie wyjaśnień dotyczących elementów oferty mających wpływ na wysokość ceny.

4. Zamawiający, oceniając wyjaśnienia, bierze pod uwagę obiektywne czynniki, w szczególności oszczędność metody wykonania zamówienia, wybrane rozwiązania techniczne, wyjątkowo sprzyjające warunki wykonywania zamówienia dostępne dla wykonawcy, oryginalność projektu wykonawcy oraz wpływ pomocy publicznej udzielonej na podstawie odrębnych przepisów.

5. Zamawiający odrzuca ofertę wykonawcy, który nie złożył wyjaśnień lub jeżeli dokonana ocena wyjaśnień wraz z dostarczonymi dowodami potwierdza, że oferta zawiera rażąco niską cenę w stosunku do przedmiotu zamówienia.

### *5-Zpostępowaniaoudzieleniezamõwieniawykluczasię9*

1) wykonawców, którzy wyrządzili szkodę, nie wykonując zamówienia lub wykonując je nienależycie, jeżeli szkoda ta została stwierdzona orzeczeniem sądu, które uprawomocniło się w okresie 3 lat przed wszczęciem postępowania:

1a) wykonawców, z którymi dany zamawiający rozwiązał albo wypowiedział umowę w sprawie zamówienia publicznego albo odstąpił od umowy w sprawie zamówienia publicznego, z powodu okoliczności, za które wykonawca ponosi odpowiedzialność, jeżeli rozwiązanie albo wypowiedzenie umowy albo odstąpienie od niej nastąpiło w okresie 3 lat przed wszczęciem postępowania, a wartość niezrealizowanego zamówienia wyniosła conajmniej 5% wartości umowy";

2) wykonawców, w stosunku do których otwarto likwidację lub których upadłość ogłoszono, z wyjątkiem wykonawców, którzy po ogłoszeniu upadłości zawarli układ zatwierdzony prawomocnym postanowieniem sądu, jeżeli układ nie przewiduje zaspokojenia wierzycieli przez likwidację majątku upadłego;

3) wykonawców, którzy zalegają z uiszczeniem podatków, opłat lub składek na ubezpieczenia społeczne lub zdrowotne, z wyjątkiem przypadków gdy uzyskali oni

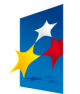

**INNOWACYJNA GOSPODARKA** 

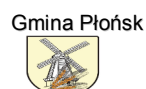

**UNIA EUROPEJSKA** EUROPEJSKI FUNDUSZ ROZWOJU REGIONALNEGO

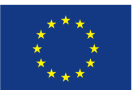

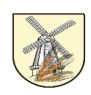

przewidziane prawem zwolnienie, odroczenie, rozłożenie na raty zaległych płatności lub wstrzymanie w całości wykonania decyzii właściwego organu:

4) osoby fizyczne, które prawomocnie skazano za przestepstwo popełnione w związku z postępowaniem o udzielenie zamówienia, przestępstwo przeciwko prawom osób wykonujących pracę zarobkową, przestępstwo przeciwko środowisku, przestępstwo przekupstwa, przestępstwo przeciwko obrotowi gospodarczemu lub inne przestępstwo popełnione w celu osiągnięcia korzyści majątkowych, a także za przestępstwo skarbowe lub przestępstwo udziału w zorganizowanej grupie albo związku mających na celu popełnienie przestępstwa lub przestępstwa skarbowego;

5) spółki jawne, których wspólnika prawomocnie skazano za przestępstwo popełnione w związku z postępowaniem o udzielenie zamówienia, przestępstwo przeciwko prawom osób wykonujących pracę zarobkową, przestępstwo przeciwko środowisku+ przestępstwo przekupstwa+przestępstwo przeciwko obrotowi gospodarczemu lub inne przestępstwo popełnione w celu osiągnięcia korzyści majątkowych, a także za przestępstwo skarbowe lub przestępstwo udziału w zorganizowanej grupie albo związku mających na celu popełnienie przestępstwa lub przestępstwa skarbowego:

6) spółki partnerskie, których partnera lub członka zarządu prawomocnie skazano za przestępstwo popełnione w związku z postępowaniem o udzielenie zamówienia. przestępstwo przeciwko prawom osób wykonujących pracę zarobkową. przestępstwo przeciwko środowisku, przestępstwo przekupstwa, przestępstwo przeciwko obrotowi gospodarczemu lub inne przestępstwo popełnione w celu osiągnięcia korzyści majątkowych, a także za przestępstwo skarbowe lub przestępstwo udziału w zorganizowanej grupie albo związku mających na celu popełnienie przestępstwa lub przestępstwa skarbowego;

7) spółki komandytowe oraz spółki komandytowo-akcyjne, których komplementariusza prawomocnie skazano za przestępstwo popełnione w związku z postępowaniem o udzielenie zamówienia, przestępstwo przeciwko prawom osób wykonujących pracę zarobkową, przestępstwo przeciwko środowisku, przestępstwo przekupstwa, przestępstwo przeciwko obrotowi gospodarczemu lub inne przestępstwo popełnione w celu osiągnięcia korzyści majątkowych, a także za przestępstwo skarbowe lub przestępstwo udziału w zorganizowanej grupie albo związku mających na celu popełnienie przestępstwa lub przestępstwa skarbowego:

8) osoby prawne, których urzędującego członka organu zarządzającego prawomocnie skazano za przestępstwo popełnione w związku z postępowaniem o udzielenie zamówienia, przestępstwo przeciwko prawom osób wykonujących pracę zarobkową, przestępstwo przeciwko środowisku, przestępstwo przekupstwa, przestępstwo przeciwko obrotowi gospodarczemu lub inne przestępstwo popełnione

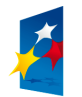

**INNOWACYJNA GOSPODARKA** NA STRATEGIA SI

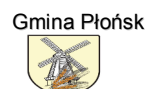

**UNIA EUROPEJSKA** EUROPEJSKI FUNDUSZ ROZWOJU REGIONALNEGO

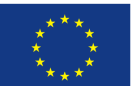

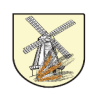

w celu osiągnięcia korzyści majątkowych, a także za przestępstwo skarbowe lub przestępstwo udziału w zorganizowanej grupie albo związku mających na celu popełnienie przestępstwa lub przestępstwa skarbowego;

9) podmioty zbiorowe, wobec których sąd orzekł zakaz ubiegania się o zamówienia na podstawie przepisów o odpowiedzialności podmiotów zbiorowych za czyny zabronione pod groźbą kary.

Zamawiający niezwłocznie po uprawomocnieniu się orzeczenia, przekazuje jego odpis Prezesowi Urzędu wraz z danymi, o których mowa w art. 154b ust. 1. Prezes Urzędu niezwłocznie po otrzymaniu odpisu orzeczenia dokonuje zmiany w wykazie, o którym mowa w art. 154 pkt 5a.

*6-Zpostępowaniaoudzieleniezamõwieniawykluczasięrõwnieżwykonawcõw+* którzy:

1) wykonywali bezpośrednio czynności związane z przygotowaniem prowadzonego postępowania lub posługiwali się w celu sporządzenia oferty osobami uczestniczącymi w dokonywaniu tych czynności, chyba że udział tych wykonawców w postępowaniu nie utrudni uczciwej konkurencji: przepisu nie stosuje się do wykonawców, którym udziela się zamówienia na podstawie art. 62 ust. 1 pkt 2 lub art.  $67$  ust. 1 pkt 1 i 2;

2) nie wnieśli wadium do upływu terminu składania ofert, na przedłużony okres związania ofertą lub w terminie, o którym mowa w art. 46 ust. 3, albo nie zgodzili się na przedłużenie okresu związania ofertą;

3) złożyli nieprawdziwe informacje mające wpływ lub mogące mieć wpływ na wynik prowadzonego postępowania;

4) nie wykazali spełniania warunków udziału w postępowaniu.

**Nfertęwykonawcywykluczonegouznajesięzaodrzuconą-**

*7-Z@L@VH@IĄBYodrzuciofertęjeżeli9%@rt-78upzp(*

1. Jest niezgodna z ustawą,

2. Jej treść nie odpowiada treści specyfikacji istotnych warunków zamówienia, z zastrzeżeniem art. 87 ust. 2 pkt 3 upzp,

3. Złożenie oferty stanowi czyn nieuczciwej konkurencji w rozumieniu przepisów o zwalczaniu nieuczciwej konkurencji,

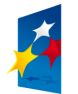

**INNOWACYJNA GOSPODARKA** 

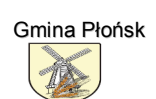

**UNIA EUROPEJSKA** EUROPEJSKI FUNDUSZ ROZWOJU REGIONALNEGO

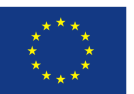

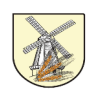

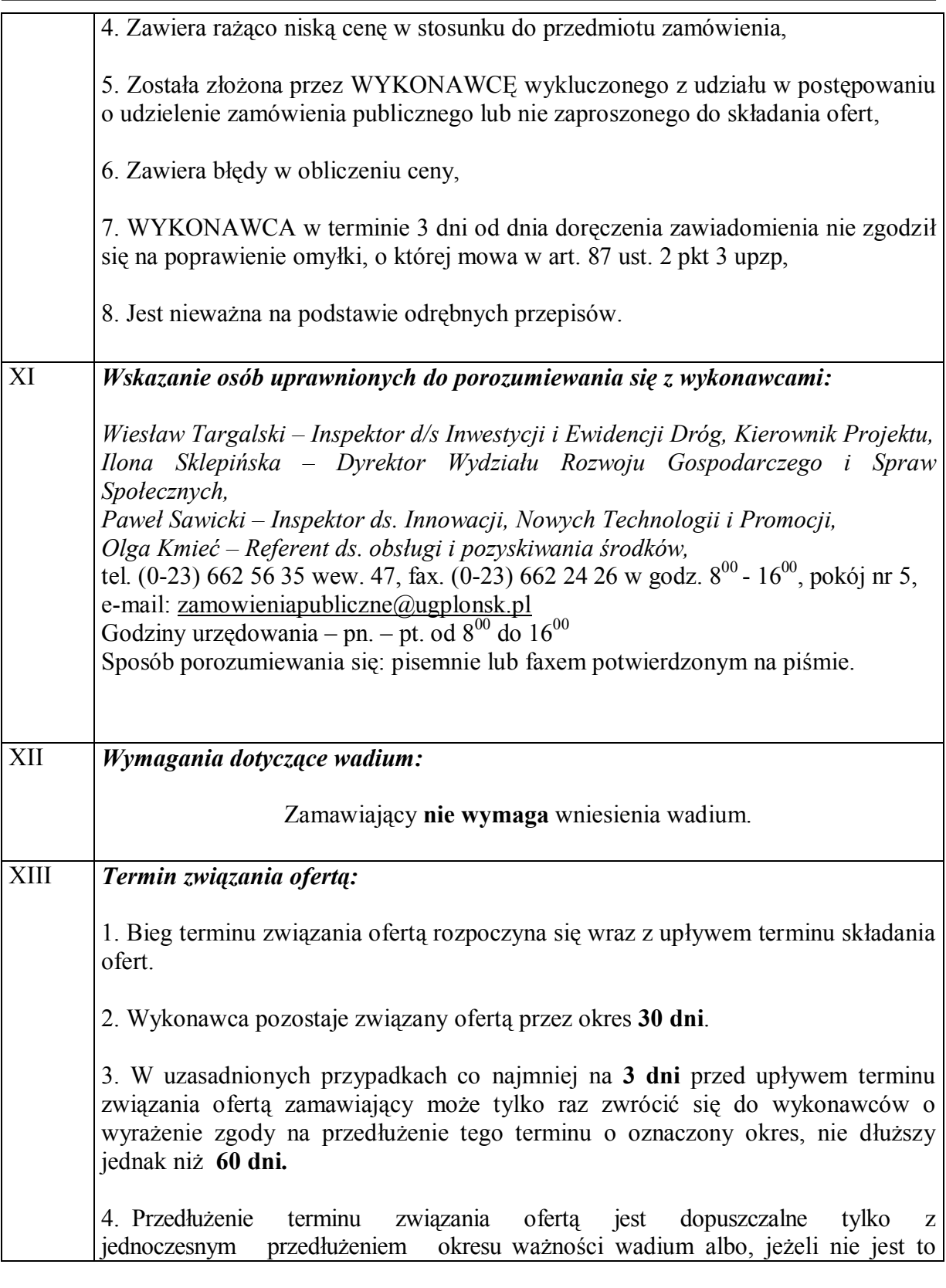

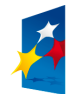

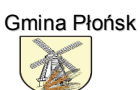

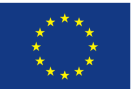

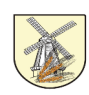

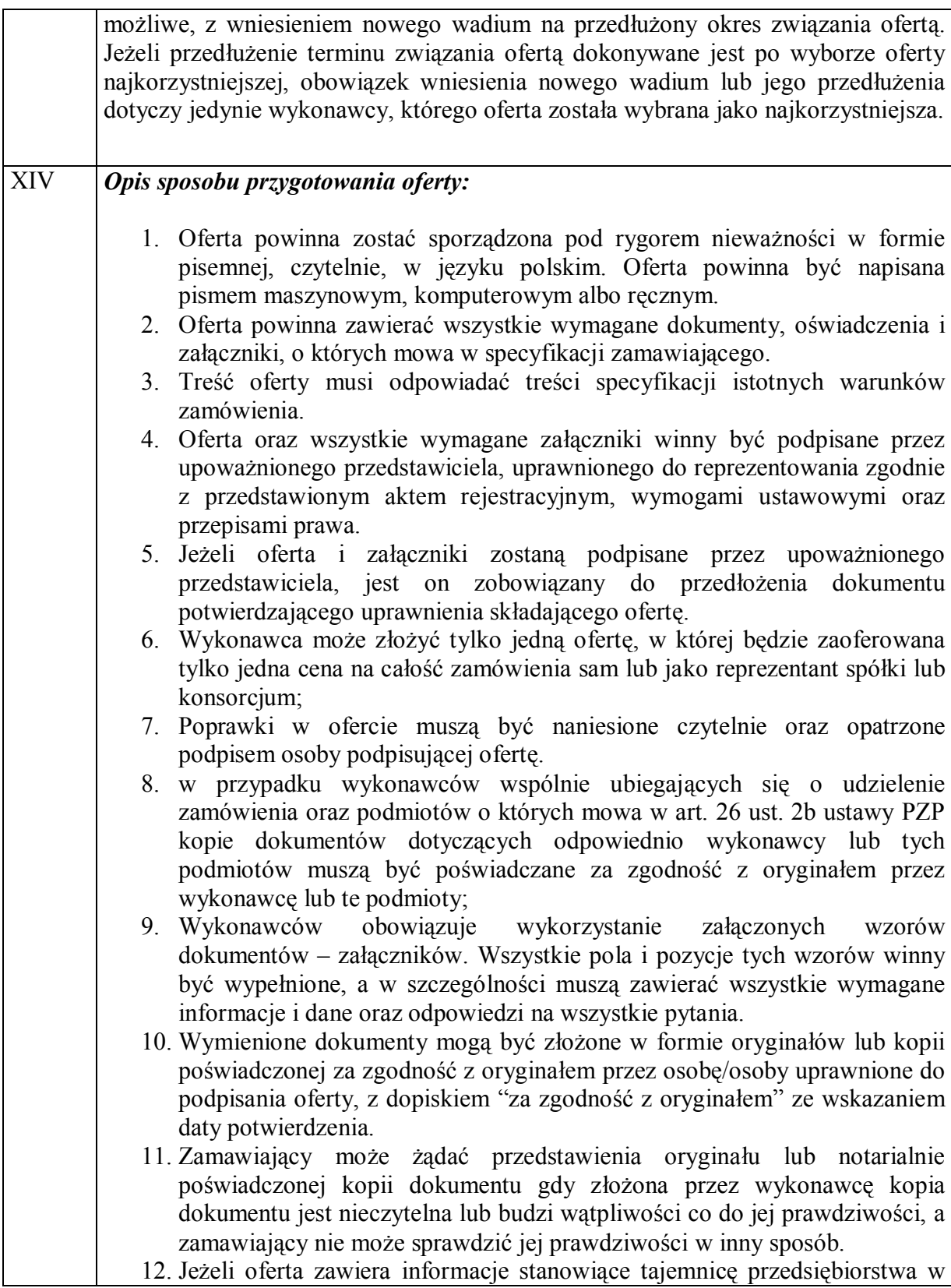

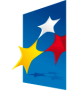

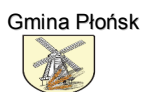

**UNIA EUROPEJSKA** EUROPEJSKI FUNDUSZ ROZWOJU REGIONALNEGO

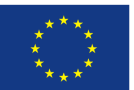

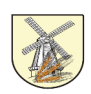

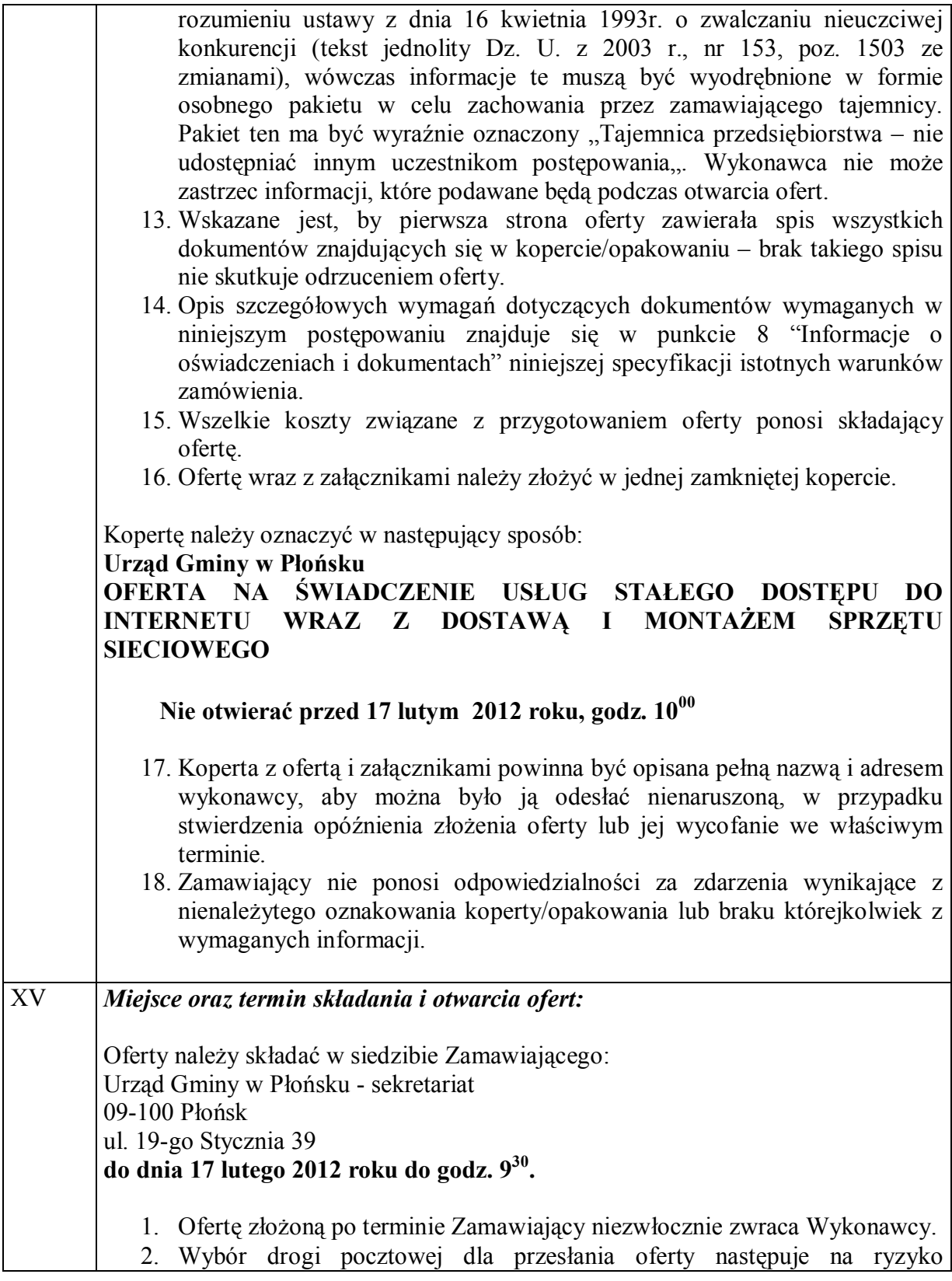

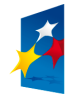

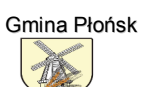

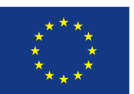

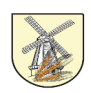

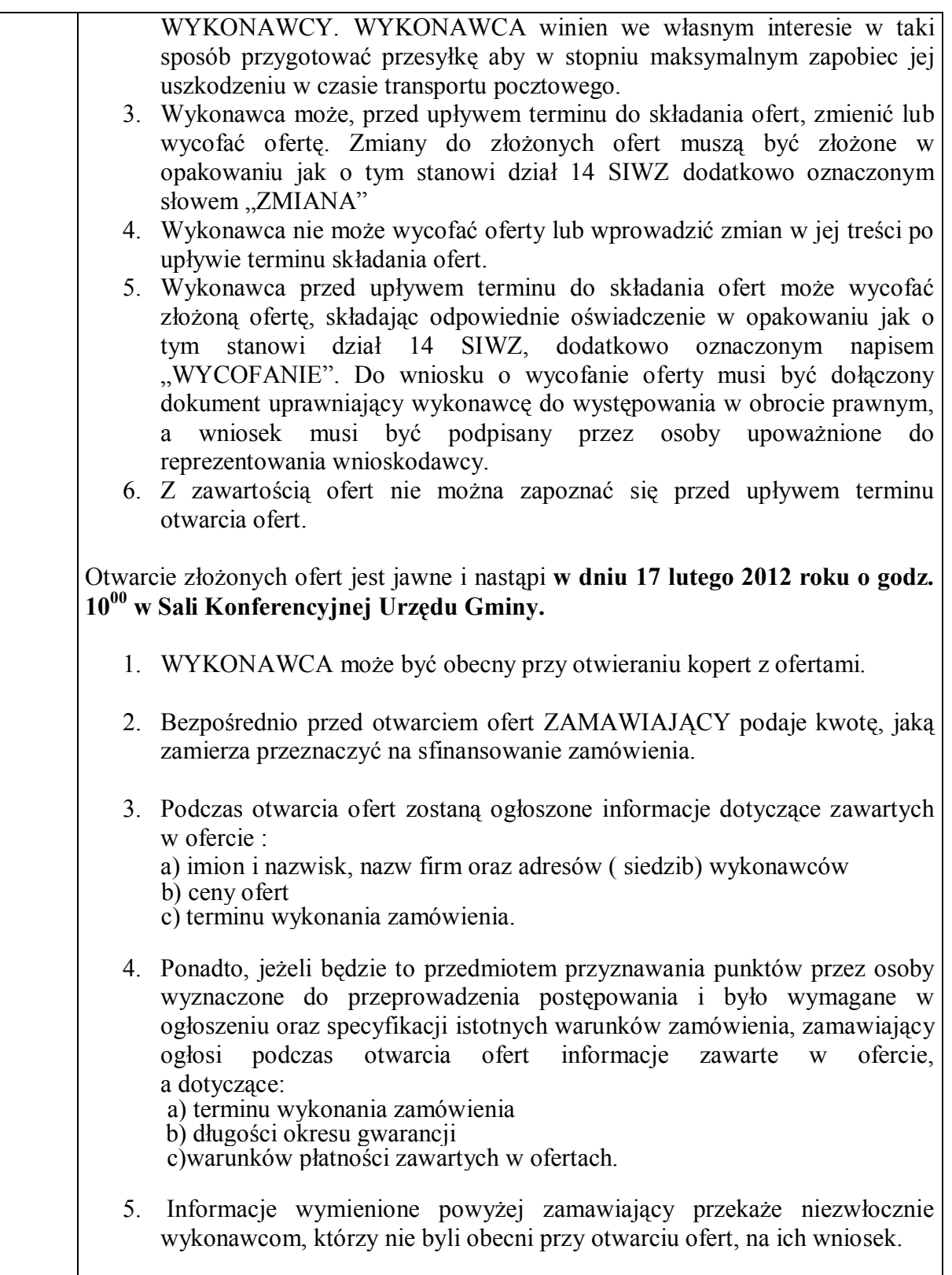

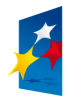

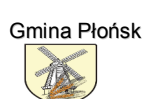

**UNIA EUROPEJSKA** EUROPEJSKI FUNDUSZ ROZWOJU REGIONALNEGO

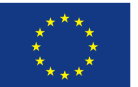

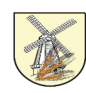

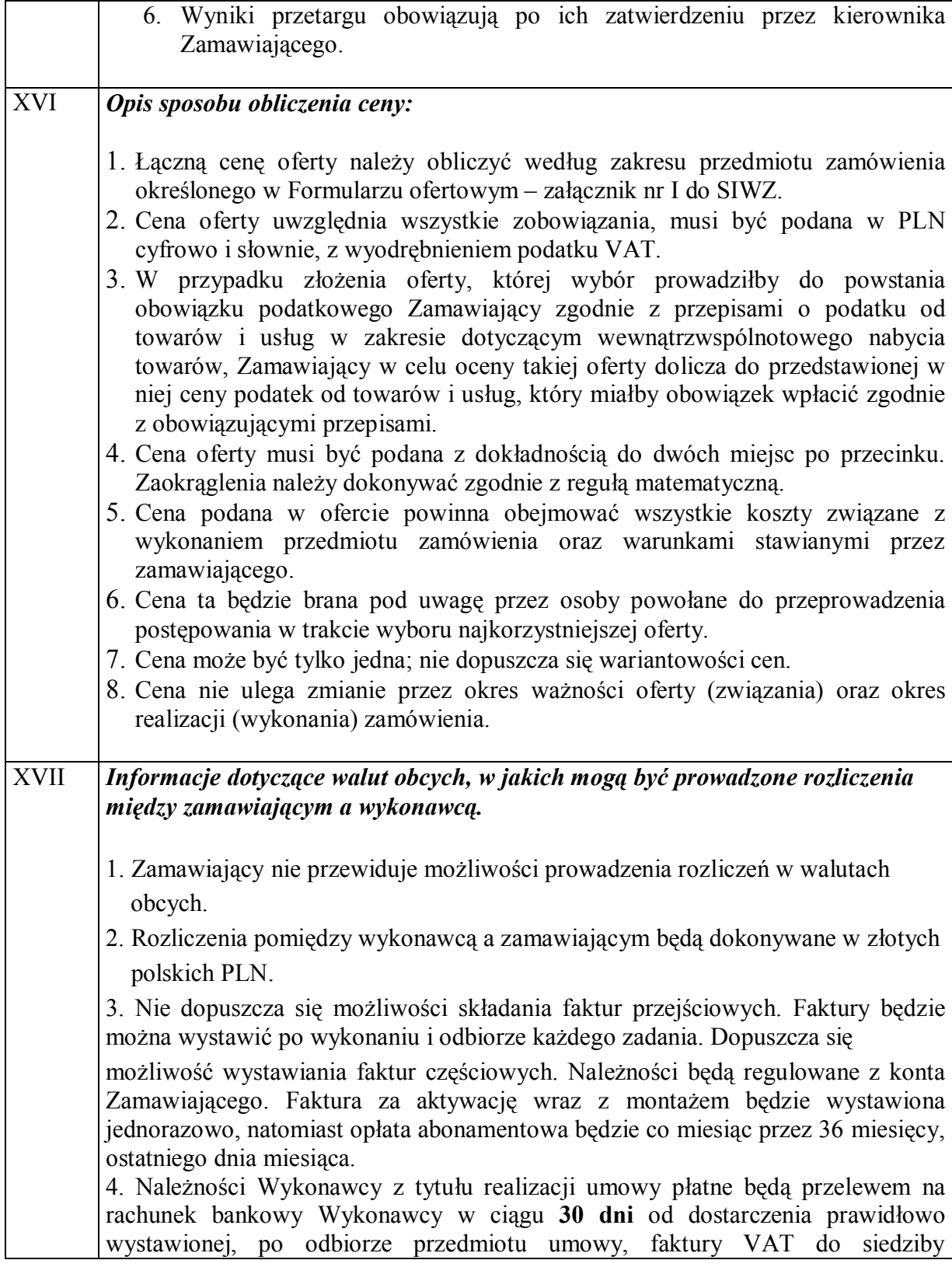

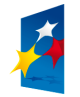

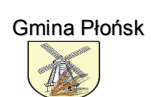

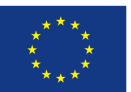

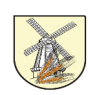

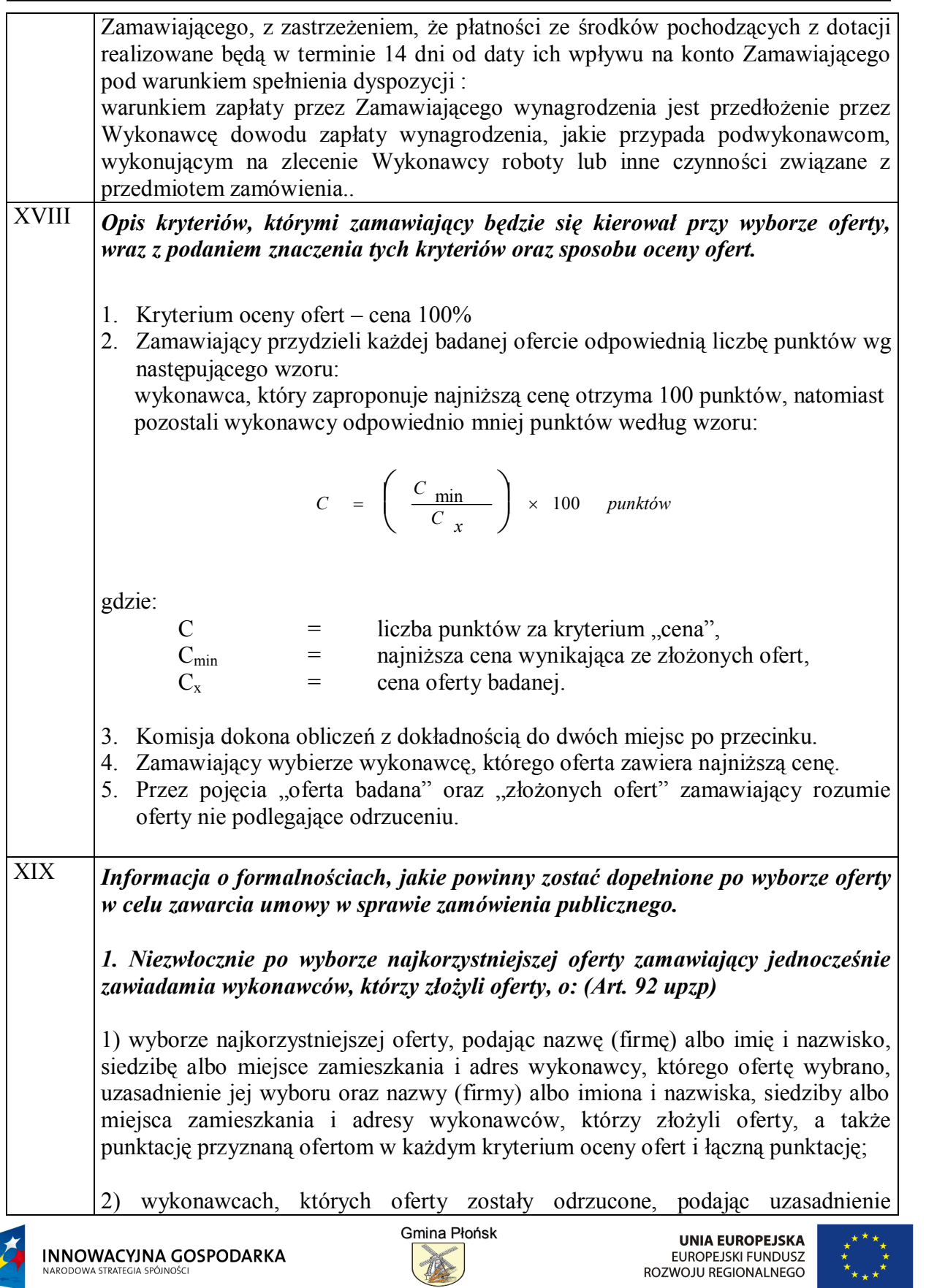

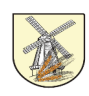

faktyczne i prawne:

3) wykonawcach, którzy zostali wykluczeni z postępowania o udzielenie zamówienia, podając uzasadnienie faktyczne i prawne – jeżeli postępowanie jest prowadzone w trybie przetargu nieograniczonego,

4) terminie, określonym zgodnie z art. 94 ust. 1 lub 2, po którego upływie umowa w sprawie zamówienia publicznego może być zawarta.

Informacja o wyborze najkorzystniejszej oferty, z podaniem nazwy (firmy), albo imienia i nazwiska, siedziby albo miejsca zamieszkania i adresu wykonawcy, którego ofertę wybrano, uzasadnienie jej wyboru, a także nazwy (firmy) albo imienia i nazwiska, siedziby albo miejsca zamieszkania i adresy wykonawców, którzy złożyli oferty a także punktację przyznaną ofertom w każdym kryterium oceny ofert i łączną punktację zostaną zamieszczone również na stronie **internetowejorazwmiejscupubliczniedostępnymwsiedzibieZamawiającego-**

*1-Zamawiającyunieważnipostępowanieoudzieleniezamõwienia+jeżeli9*

- 1 nie złożono żadnej oferty niepodlegającej odrzuceniu,
- 2 cena najkorzystniejszej oferty lub oferta z najniższą cena przewyższa kwotę. którą zamawiający zamierza przeznaczyć na sfinansowanie zamówienia, chyba że zamawiający może zwiększyć tę kwotę do ceny najkorzystniejszej oferty:
- 3 w przypadkach, o których mowa w art. 91 ust. 5, zostały złożone oferty dodatkowe o takiej samej cenie:
- 4 wystąpiła istotna zmiana okoliczności, powodująca, że prowadzenie postępowania lub wykonanie zamówienia nie leży w interesie publicznym, czego nie można było wcześniej przewidzieć,
- 4 postępowanie obarczone jest niemożliwą do usunięcia wadą uniemożliwiającą zawarcie niepodlegającej unieważnieniu umowy w sprawie zamówienia publicznego.

*0a-Zamawiającymożeunieważnićpostępowanieoudzieleniezamõwienia+jeżeli środki pochodzące z budżetu Unii Europejskiej oraz niepodlegające zwrotowi środkizpomocyudzielonejprzezpaństwaczłonkowskieDuropejskiego OorozumieniaoVolnymGandlu%DES@(+ktõrezamawiającyzamierzał przeznaczyćnasfinansowaniecałościlubczęścizamõwienia+niezostałymu przyznane+amożliwośćunieważnieniapostępowanianatejpodstawiezostała przewidziana w:* 

*1*) ogłoszeniu o zamówieniu - w postępowaniu prowadzonym w trybie *przetargunieograniczonego-*

O unieważnieniu postępowania o udzielenie zamówienia zamawiający zawiadomi

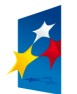

**INNOWACYJNA GOSPODARKA** 

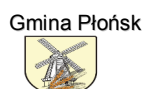

**UNIA EUROPEJSKA** EUROPEJSKI FUNDUSZ ROZWOJU REGIONALNEGO

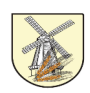

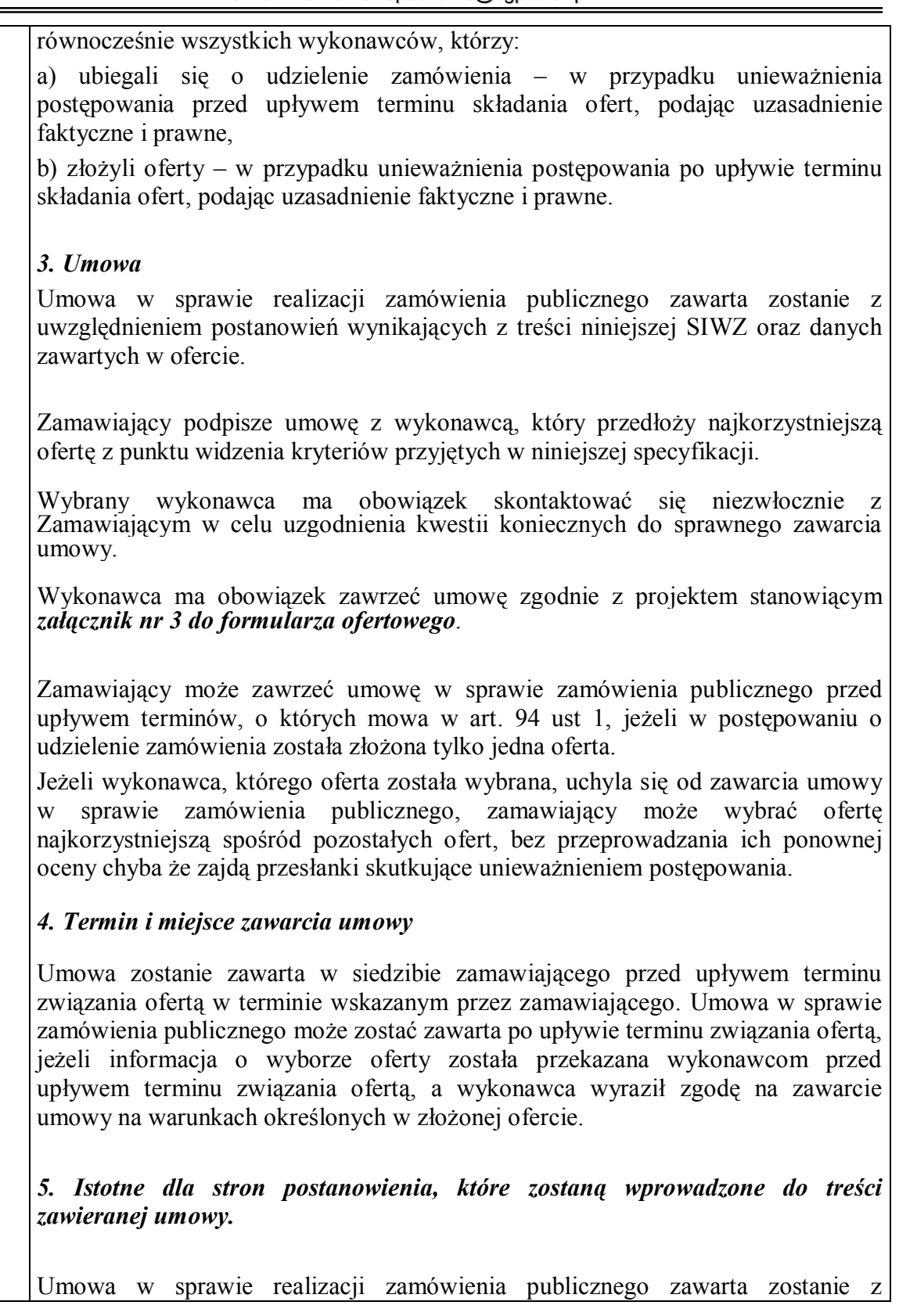

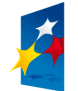

**INNOWACYJNA GOSPODARKA** 

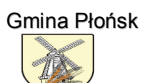

**UNIA EUROPEJSKA** EUROPEJSKI FUNDUSZ ROZWOJU REGIONALNEGO

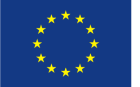

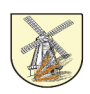

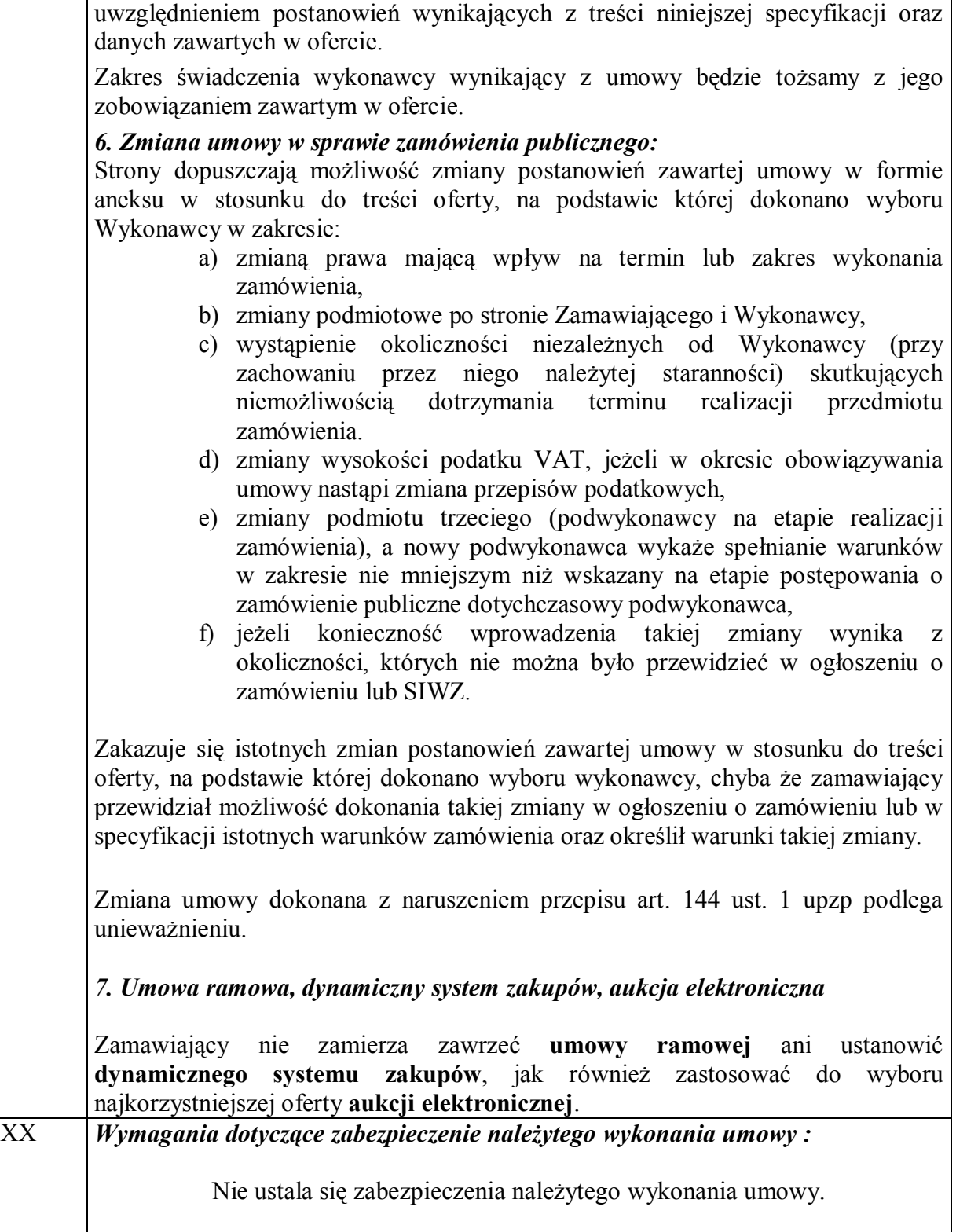

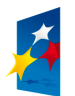

**INNOWACYJNA GOSPODARKA** 

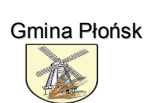

**UNIA EUROPEJSKA** EUROPEJSKI FUNDUSZ ROZWOJU REGIONALNEGO

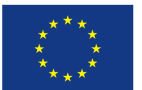

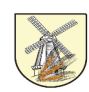

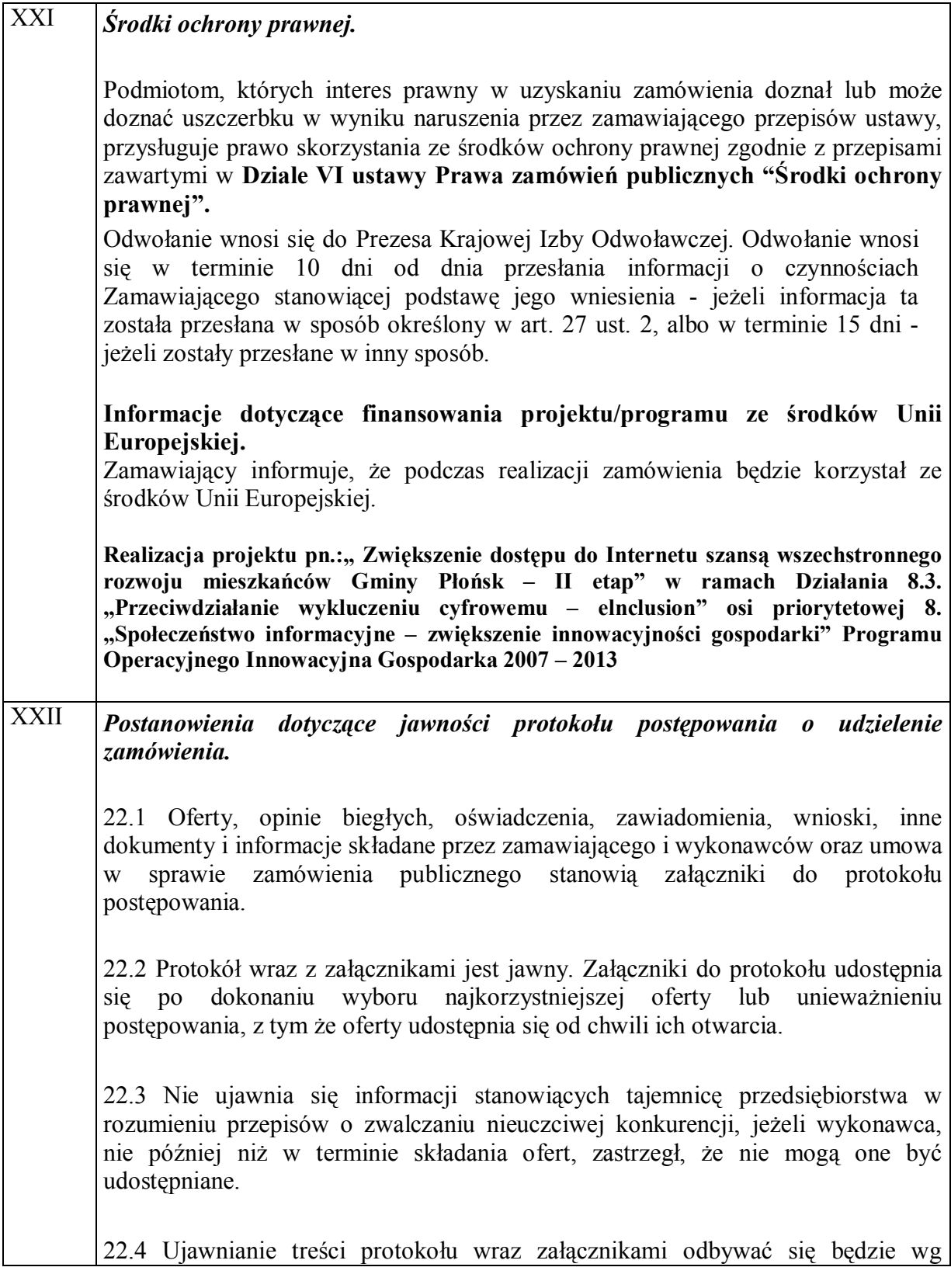

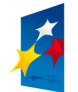

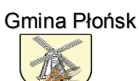

**UNIA EUROPEJSKA** EUROPEJSKI FUNDUSZ ROZWOJU REGIONALNEGO

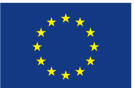

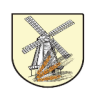

następujących zasad:

1) zamawiający udostępnia wskazane dokumenty po złożeniu pisemnego wniosku,

2) zamawiający wyznacza termin, miejsce oraz zakres udostepnianych dokumentów i informacii.

3) zamawiający wyznaczy członka komisji, w którego obecności dokonana zostanie czynność przeglądania,

4) zamawiający umożliwi kopiowanie udostępnianych dokumentów i informacii odpłatnie (0,30 zł za 1 strone),

5) udostępnienie może mieć miejsce wyłącznie w siedzibie zamawiającego oraz w czasie godzin jego pracy - urzędowania.

22.5 W sprawach nie uregulowanych niniejszą SIWZ mają zastosowanie przepisy Kodeksu Cywilnego z dnia 23 kwietnia 1964 r. (Dz. U. z 1964 r., Nr 16, poz. 93 z późn. zm.), ustawy Prawo budowlane z dnia 7 lipca 1994 r. (jednolity tekst Dz. U z 2006 r. Nr 156, poz. 1118 z późn. zm.) oraz przepisy ustawy Prawo zamówień publicznych z dnia 29 stycznia 2004 r. (jednolity tekst Dz. U. z 2010 r. Nr 113, poz. 759 z późn. zm.), wraz z aktami wykonawczymi.

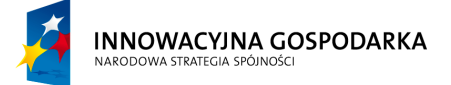

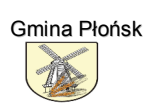

**UNIA EUROPEJSKA** EUROPEJSKI FUNDUSZ ROZWOJU REGIONALNEGO

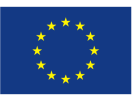

Projekt współfinansowany ze środków Europejskiego Funduszu Rozwoju Regionalnego w ramach Programu Operacyjnego Innowacyjna Gospodarka "Dotacje na Innowacje" "Inwestujemy w Waszą przyszłość"